## How to guide abstinence

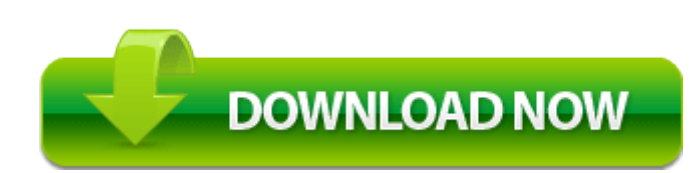

[Direct](http://files7a.ru/pdf?keyword=how-to-guide-abstinence) [Link](http://files7a.ru/pdf?keyword=how-to-guide-abstinence) [#1](http://files7a.ru/pdf?keyword=how-to-guide-abstinence)